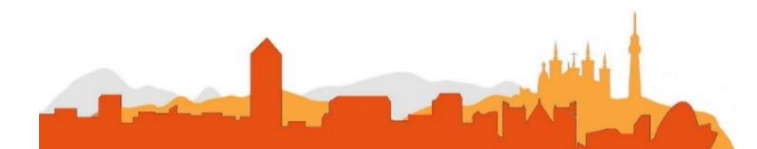

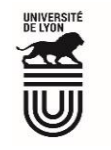

# **L' Université Claude Bernard Lyon 1 recrute**

#### **un/une**

### **Assistant-e en ingénierie logicielle**

**Université à la pointe de l'innovation, Lyon 1 allie formation de qualité et recherche d'excellence au coeur d'un environnement attractif et bénéficie d'un rayonnement international dans les domaines des sciences, des technologies, de la santé et du sport.** 

**L' Université Claude Bernard Lyon 1, c'est :**

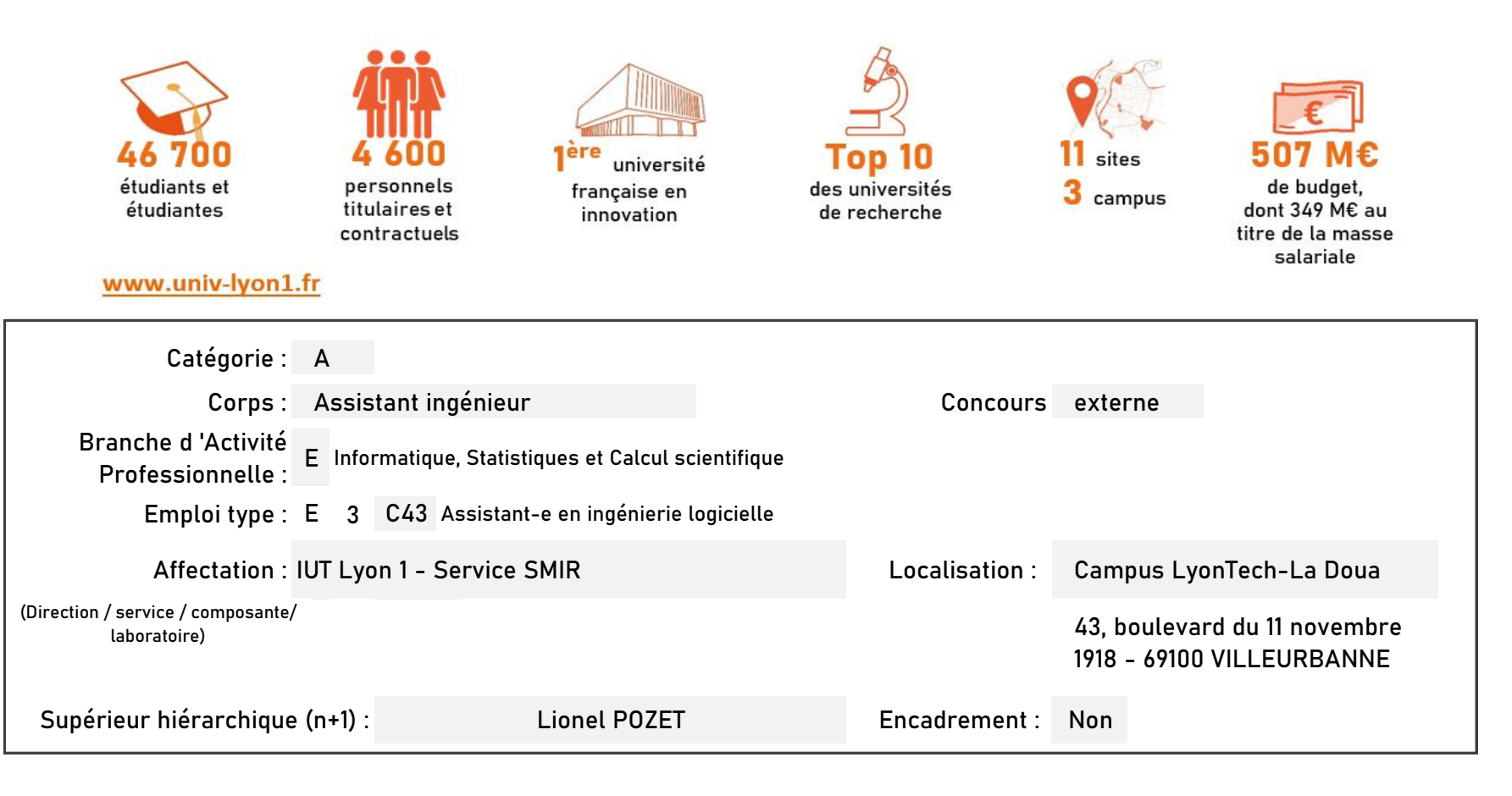

#### **Le service recruteur :**

Le service SMIR (Serveurs, Matériels Informatiques et Réseaux) est en charge des études, de la définition, de la mise en œuvre et du maintien en condition opérationnelle des composants du système informatique et d'information de l'Institut Universitaire de Technologie LYON1. Il a également une mission d'aide aux personnels et aux étudiants de l'institut dans leur usage de ces composants. Le service est composé de 3 équipes exploitation réparties sur les 3 sites de l'IUT et d'une équipe métiers localisée sur le site de la Doua. Cette dernière est composée de 3 assistants ingénieurs placés sous la responsabilité directe du chef de service. Cette équipe développe des applications spécifiques au fonctionnement de notre Institut. Elle modélise les formations (BUT, licences Professionnelles..) sous APOGEE pour les 15 départements. Elle paramètre également les applications de recrutement Parcoursup et eCandidat. Elle rédige de la documentation, forme et assiste les utilisateurs à l'usage des outils qu'elle développe ou maintien.

**Descriptif du poste et des missions de l'agent :**

La personne recrutée participera avec ses 2 collègues à la modélisation des PPN (Programme Pédagogique National) des 140 parcours de formations. Elle participera également au développement avec l'AGL WEBDEV de l'application de gestion de scolarité locale GestEtu qui permet d'éditer les bulletins, les PV de jury, les fiches de poursuites d'études...D'autres applications sont développées localement avec WEBDEV: affichage des notes, gestion de la taxe d'apprentissage, de l'enquête nationale...Suivant ses compétences d'autres forme de développement pourront être envisagés en concertation avec le chef de service. L'agent participera à la rédaction de la documentation et à l'élaboration des formations destinées aux utilisateurs et dispensées par l'équipe. Enfin, il assistera techniquement les utilisateurs sur tous les outils créés à l'IUT et sur les modélisations APOGEE.

**Activités principales :**

- > Participe à la modélisation des PPN pour les parcours de formations de l'IUT.
- > Participe au paramétrage des application métiers (eCandidat, Parcoursup…)
- > Participe à l'analyse afin de cerner les besoins des utilisateurs avant d'établir un plan de programmation.
- > > Participe aux choix des solutions techniques à mettre en place pour créer le logiciel ou l'application en veillant à respecter le cahier des charges.
- > Après répartition du travail avec l'équipe, réalise l'écriture partielle du programme.
- > Participe aux phases d'essai afin de tester les produits finalisés.
- > Propose des évolutions applicatives (fonctionnelles ou techniques).
- > Contrôle et planifie de manière efficace les modifications d'applicatifs et/ou de logiciels.
- > Rédige la documentation fonctionnelle et technique.
- > Participe à la mise en place et à l' animation des actions de formation et d'accompagnement des utilisateurs.
- > Assiste techniquement les utilisateurs sur l'usage des applications métiers, y compris à distance.

Déplacements éventuels sur les différents sites de l'IUT et à l'université. Contraintes horaires en fonction des pics d'activité.

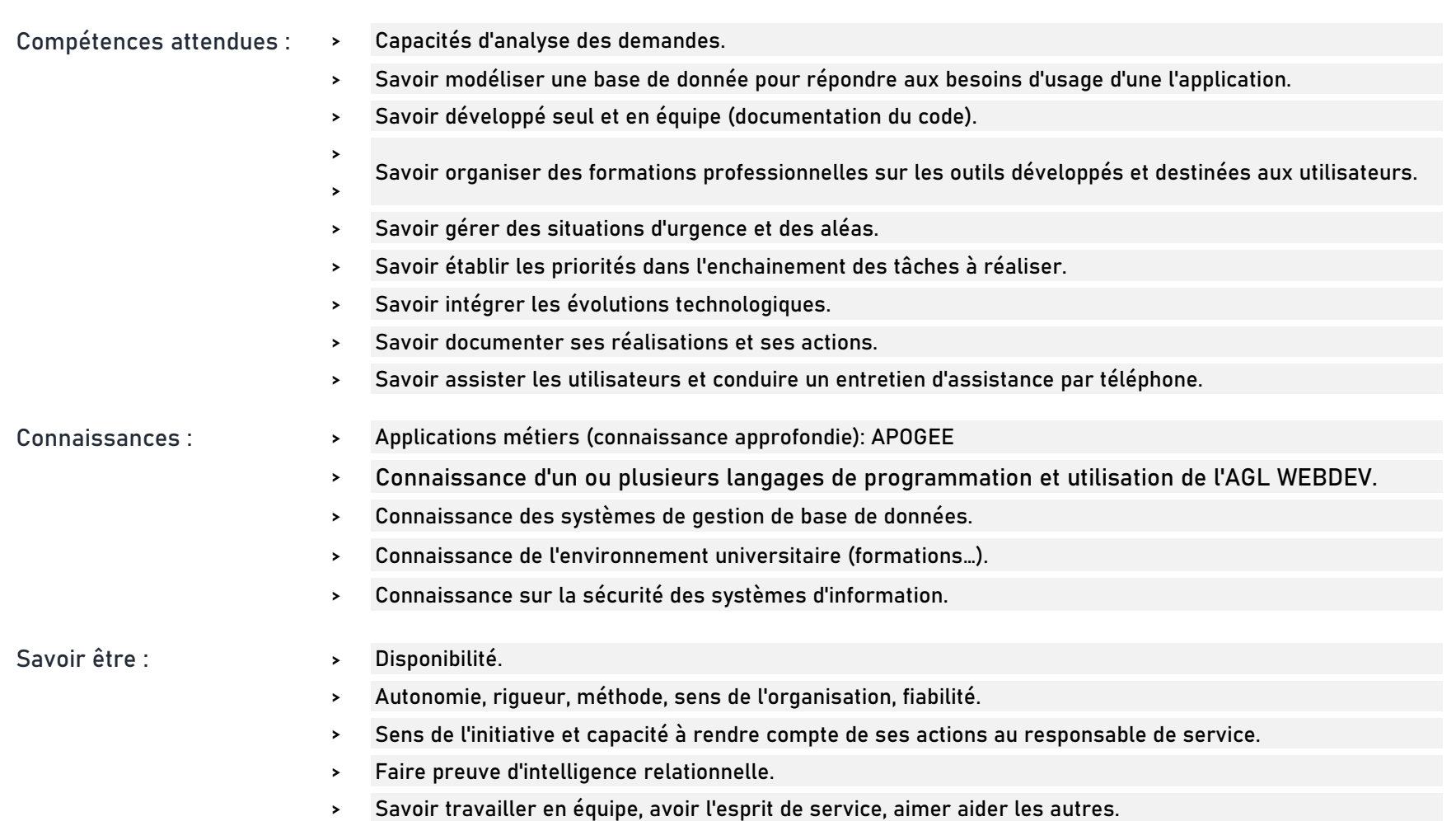

## **Rejoindre l'Université Claude Bernard Lyon 1, c'est bénéficier d'une qualité de vie au travail**

En tant qu'employeur responsable, l'Université Lyon 1 s'engage à favoriser la qualité de vie au travail, l'inclusion professionnelle et l'innovation individuelle et collective.

ses engagements égalité diversité, laïcité, lutte contre toutes formes de discrimination et de harcèlement

ses conditions de travail cycle hebdomadaire de 37h30, 48,5 jours de congés, aménagement possible du temps de travail sur

4,5 jours, télétravail

sous conditions

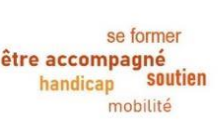

son accompagnement professionnel médecine de prévention, service social, pyschologue du travail, correspondant handicap, mission accompagnement professionnel des personnels, développement des compétences par le plan de formation

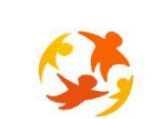

son action sociale son offre culturelle prestations sociales (crèche, centre de loisirs, restauration collective...), tarifs préférentiels loisirs, équipements sportifs, ateliers artistiques

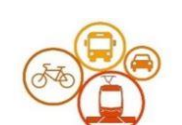

Lapense<br>alté de Vie a

son accessibilité

localisation à proximité des grands axes routiers et des transports en commun, possibilité de stationnement, locaux sécurisés pour les vélos, forfait mobilité durable

**Pour candidater**

Réaliser votre inscription sur le site du ministère en suivant ce lien

**https://www.itrf.education.gouv.fr/itrf/menuaccueil.do**

et renvoyer votre dossier avant le 27 avril 2024, 12 heures (cachet de la poste faisant foi).